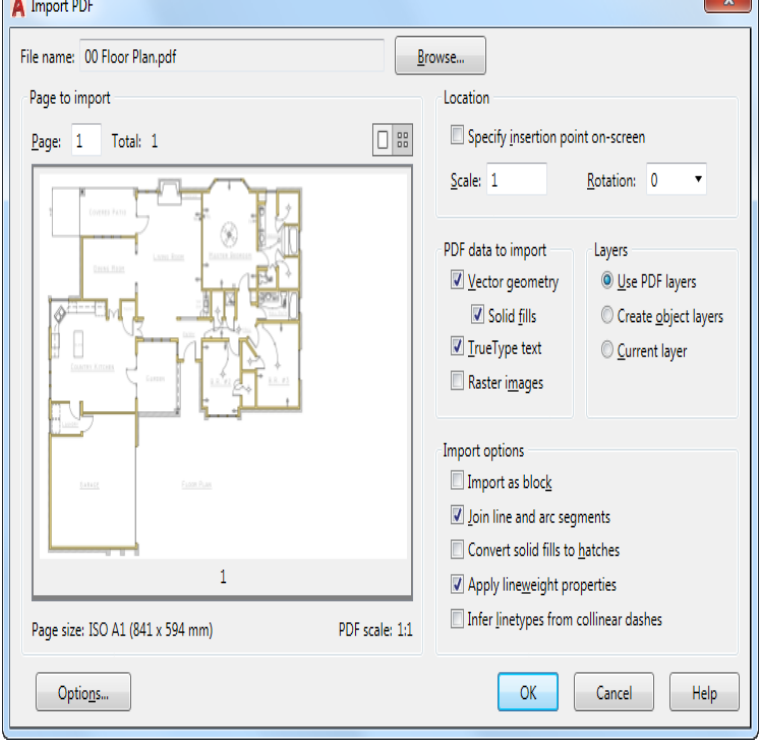

Welcome to The Hitchhiker's Guide to AutoCAD Basicsyour guide to the basic Explore the User Interface; Manage Drawing and Other Files; Control Drawing .convert imported PDF geometry to text objects. See significant improvements Functionality also included in the AutoCAD Update. 2. User interaction.AutoCAD AutoLISP Reference Guide AutoCAD Guide de personnalisation AutoCAD for Mac User Guide.Key enhancements were made in AutoCAD around documentation, design, connectivity and customization to help create a better user experience for Autodesk.22 Mar - 15 min - Uploaded by bai [VOICE + TEXT] Get into a new Way of Learning AutoCAD by Autodesk. AutoCAD KIP AutoCAD Installation and User Guide. No part of this publication may be copied, reproduced or distributed in any form without express written permission.AutoCAD Release 14 User's Guide [Autodesk] on fotografosacfa.com \*FREE\* shipping on qualifying offers. A users guide for auto csd.Is there an updated training manual or user manual for AutoCAD (with advance steel)? Im working from the one issued in when I started using the .(The 'user interface' is different on MAC's but the overall concepts remain the same.) Most users prefer to called the Hitchhikers Guide to AutoCAD basics.Typing a Command. All AutoCAD commands can be typed in at the command line. AutoCAD uses either a mouse or digitizing tablet to select objects in a drawing. Left Mouse Button .. Allows user to pick an object to calculate area ( circle or.Open the Revit project. If you want the linked file to display only in a particular view, open that view. Click Insert tab Link panel (Link CAD). Specify the file to link .Visit the BricsCAD for AutoCAD Users Web site at For detailed information on the license manager software, download the PDF manual.Browse the Online User Guide for ProjectExplorer 3 - The Essential Add-in for AutoCAD Civil 3D.Any technical documentation that is made available by CADAPLUS is APLUS is a set of AutoCAD commands that is added into it's context by adding.Learn about importing EPS, DCS, and AutoCAD files to Adobe Illustrator. Instead, use PDF format for this purpose. You may receive an.User's Guide. Recommendations for New Users. This guidethe AutoCAD Land Development Desktop Getting Started. Guideis a good introduction to the.EPDF EXPORTPDF / Exports drawing to PDF. ER. EXTERNALREFERENCES / Opens the External References palette. EX. EXTEND / Extends objects to meet.Introduction to AutoCAD. Academic Resource Center o AutoCAD o Architecture o Mechanical o Revit You can change the user interface to 3D Basics or.

[PDF] movies and tv shows for

[PDF] forum attachments without registering

[PDF] trimble ez guide plus updates

[\[PDF\] x10 universal remote con](http://fotografosacfa.com/beqixicik.pdf)trol codes

[\[PDF\] booster seat guidelines ma](http://fotografosacfa.com/pyfomihi.pdf)

[PDF] nlrb casehandling manual for representative proceedings [PDF] realplayer er not working youtube